Godkender: Godkendelsesdato:

## Konfiguration af flow motor (maestro)

[Flows](https://os2forms.os2.eu/emne/flows) [Konfiguration](https://os2forms.os2.eu/tag/konfiguration) [administrator](https://os2forms.os2.eu/tag/administrator) [maestro](https://os2forms.os2.eu/tag/maestro) [flow](https://os2forms.os2.eu/tag/flow)

Denne vejledning skal følges af en administrator.

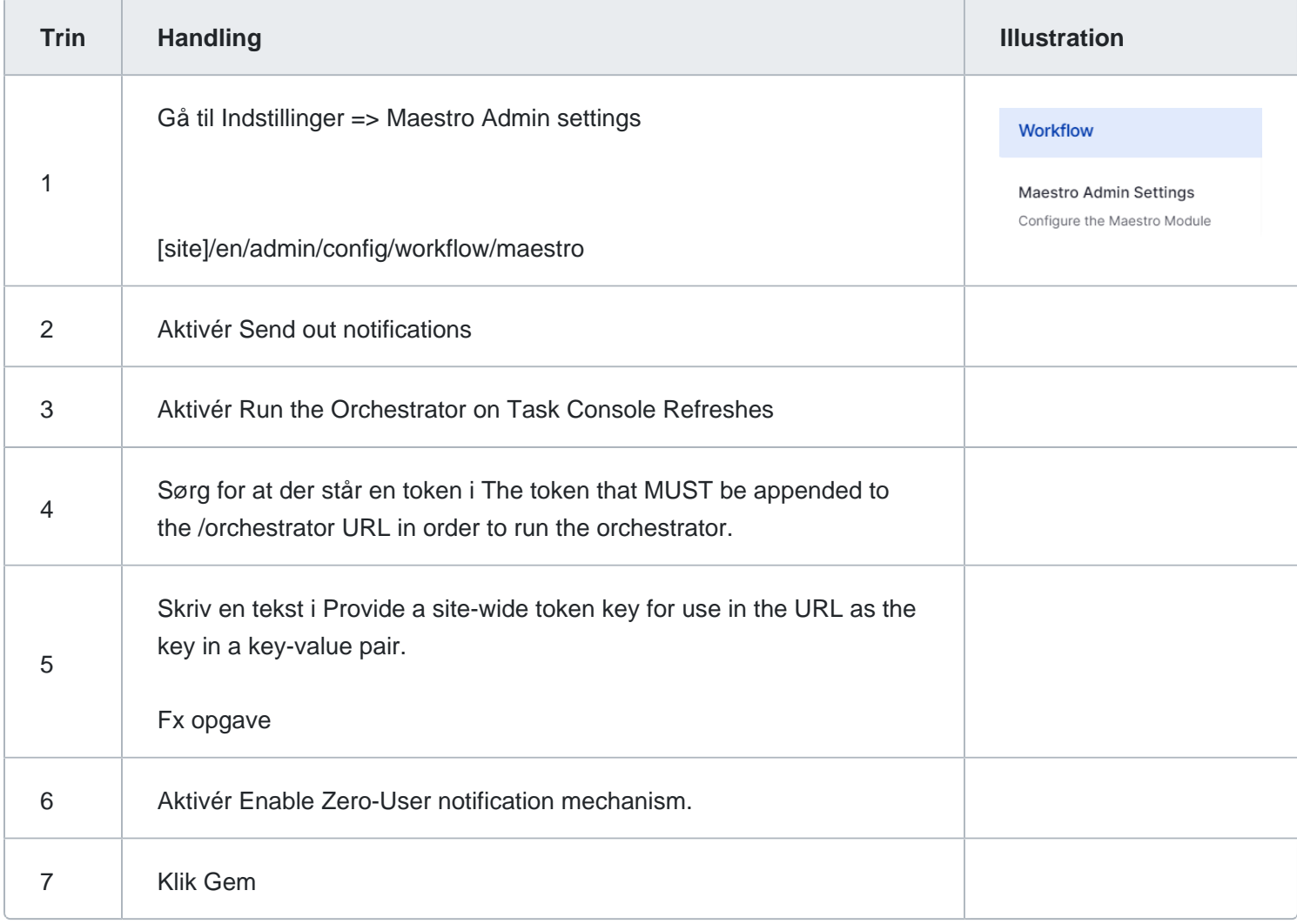

Yderligere skal administrator sætte hvilke brugere, der kan modtage notifikationer uden at være logget ind. Det gøre her:

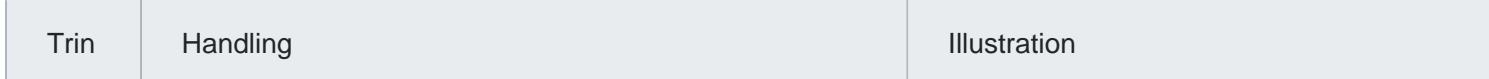

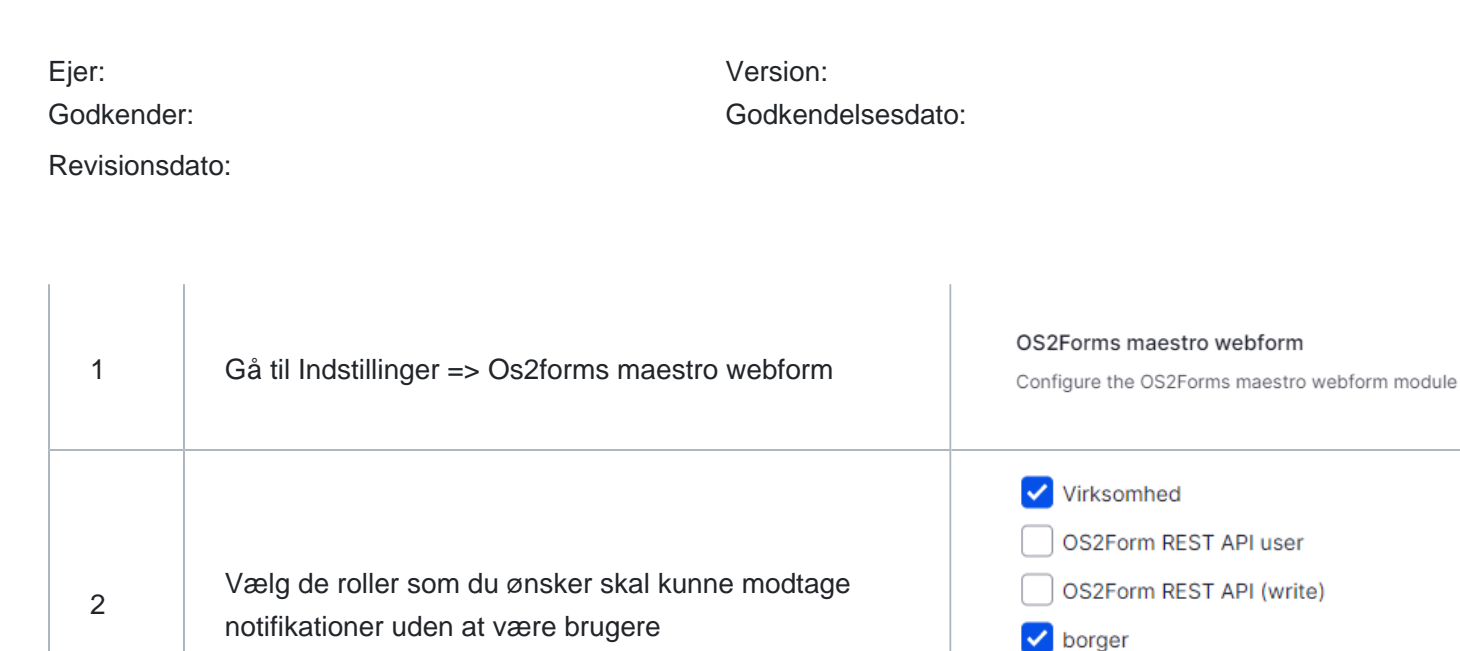

3 Gem indstillinger

Roles that can act as "known anonymous"